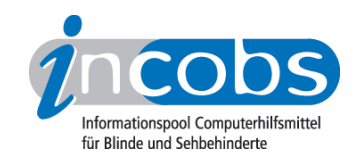

# Test 2006 Vergleichstabelle

Mit Hilfe der folgenden Tabelle können Sie sich die detaillierten Ergebnisse aus unserem aktuellen Bildschirm-Vergleich anzeigen lassen. Sie können immer zwei Bildschirme zur Zeit miteinander vergleichen. Hierzu wählen Sie in den Ausklapplisten oberhalb der mittleren und rechten Tabellenspalte je einen Monitor aus.

Sie können außerdem folgende Testabschnitte anspringen:

- Allgemeines zum Monitor
- Nachzieheffekte unter Großbildsystem
- Nachzieheffekte unter Kamera-Lesegerät
- Zur allgemeinen Bildqualität

## Allgemeines zum Monitor

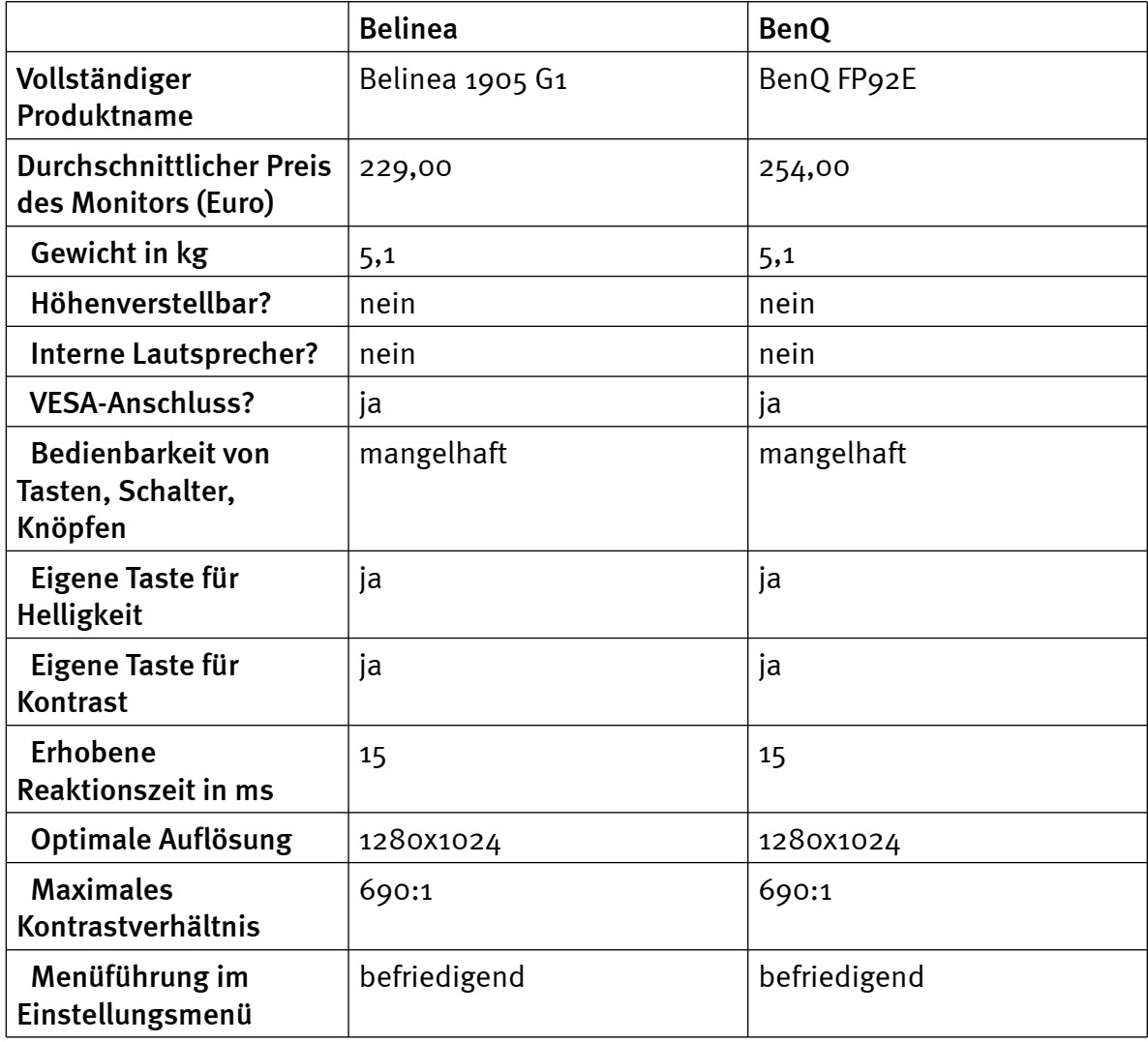

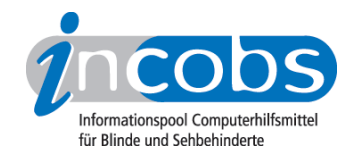

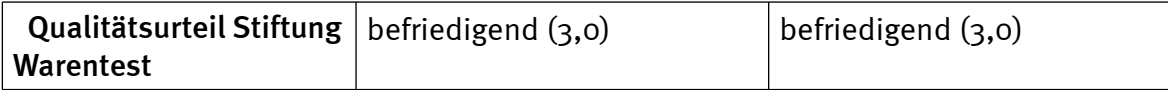

### Nachzieheffekte unter Großbildsystem

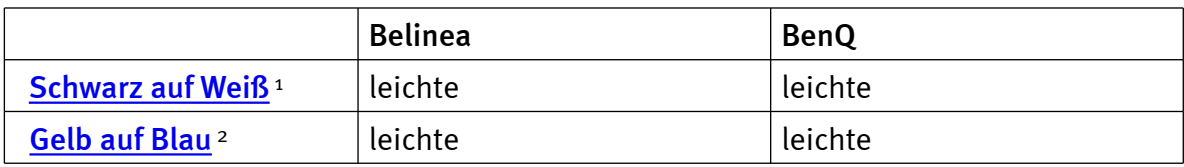

## Nachzieheffekte unter Kamera-Lesegerät

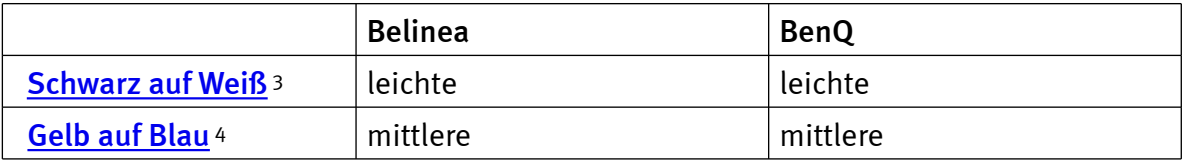

#### Zur allgemeinen Bildqualität

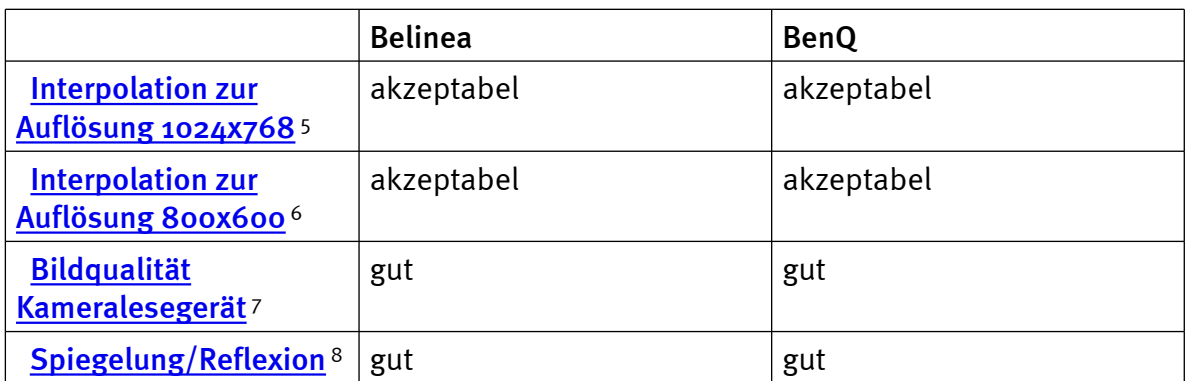

#### **n** Links

- 1. [http://incobs.info/produktinfos/monitore/archiv/test\\_2006/tabelle.php?](http://incobs.info/produktinfos/monitore/archiv/test_2006/tabelle.php?help=Schwarz+auf+Wei%DF&prodCatNo=&prodCat=Monitore 06#help) [help=Schwarz+auf+Wei%DF&prodCatNo=&prodCat=Monitore 06#help](http://incobs.info/produktinfos/monitore/archiv/test_2006/tabelle.php?help=Schwarz+auf+Wei%DF&prodCatNo=&prodCat=Monitore 06#help)
- 2. [http://incobs.info/produktinfos/monitore/archiv/test\\_2006/tabelle.php?](http://incobs.info/produktinfos/monitore/archiv/test_2006/tabelle.php?help=Gelb+auf+Blau&prodCatNo=&prodCat=Monitore 06#help) [help=Gelb+auf+Blau&prodCatNo=&prodCat=Monitore 06#help](http://incobs.info/produktinfos/monitore/archiv/test_2006/tabelle.php?help=Gelb+auf+Blau&prodCatNo=&prodCat=Monitore 06#help)
- 3. [http://incobs.info/produktinfos/monitore/archiv/test\\_2006/tabelle.php?](http://incobs.info/produktinfos/monitore/archiv/test_2006/tabelle.php?help=Schwarz+auf+Wei%DF&prodCatNo=&prodCat=Monitore 06#help) [help=Schwarz+auf+Wei%DF&prodCatNo=&prodCat=Monitore 06#help](http://incobs.info/produktinfos/monitore/archiv/test_2006/tabelle.php?help=Schwarz+auf+Wei%DF&prodCatNo=&prodCat=Monitore 06#help)
- 4. [http://incobs.info/produktinfos/monitore/archiv/test\\_2006/tabelle.php?](http://incobs.info/produktinfos/monitore/archiv/test_2006/tabelle.php?help=Gelb+auf+Blau&prodCatNo=&prodCat=Monitore 06#help) [help=Gelb+auf+Blau&prodCatNo=&prodCat=Monitore 06#help](http://incobs.info/produktinfos/monitore/archiv/test_2006/tabelle.php?help=Gelb+auf+Blau&prodCatNo=&prodCat=Monitore 06#help)
- 5. [http://incobs.info/produktinfos/monitore/archiv/test\\_2006/tabelle.php?](http://incobs.info/produktinfos/monitore/archiv/test_2006/tabelle.php?help=Interpolation+zur+Aufl%F6sung%0D%0A++1024x768&prodCatNo=&prodCat=Monitore 06#help) [help=Interpolation+zur+Aufl%F6sung%0D%0A++1024x768&prodCatNo=](http://incobs.info/produktinfos/monitore/archiv/test_2006/tabelle.php?help=Interpolation+zur+Aufl%F6sung%0D%0A++1024x768&prodCatNo=&prodCat=Monitore 06#help) [&prodCat=Monitore 06#help](http://incobs.info/produktinfos/monitore/archiv/test_2006/tabelle.php?help=Interpolation+zur+Aufl%F6sung%0D%0A++1024x768&prodCatNo=&prodCat=Monitore 06#help)
- 6. [http://incobs.info/produktinfos/monitore/archiv/test\\_2006/tabelle.php?](http://incobs.info/produktinfos/monitore/archiv/test_2006/tabelle.php?help=Interpolation%0D%0A++zur+Aufl%F6sung+800x600&prodCatNo=&prodCat=Monitore 06#help) [help=Interpolation%0D%0A++zur+Aufl%F6sung+800x600&prodCatNo=](http://incobs.info/produktinfos/monitore/archiv/test_2006/tabelle.php?help=Interpolation%0D%0A++zur+Aufl%F6sung+800x600&prodCatNo=&prodCat=Monitore 06#help) [&prodCat=Monitore 06#help](http://incobs.info/produktinfos/monitore/archiv/test_2006/tabelle.php?help=Interpolation%0D%0A++zur+Aufl%F6sung+800x600&prodCatNo=&prodCat=Monitore 06#help)

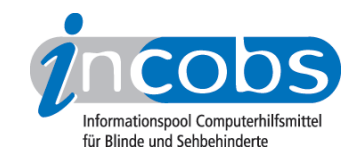

- 7. [http://incobs.info/produktinfos/monitore/archiv/test\\_2006/tabelle.php?](http://incobs.info/produktinfos/monitore/archiv/test_2006/tabelle.php?help=Bildqualit%E4t+Kameraleseger%E4t&prodCatNo=&prodCat=Monitore 06#help) [help=Bildqualit%E4t+Kameraleseger%E4t&prodCatNo=&prodCat=Monitore 06](http://incobs.info/produktinfos/monitore/archiv/test_2006/tabelle.php?help=Bildqualit%E4t+Kameraleseger%E4t&prodCatNo=&prodCat=Monitore 06#help) [#help](http://incobs.info/produktinfos/monitore/archiv/test_2006/tabelle.php?help=Bildqualit%E4t+Kameraleseger%E4t&prodCatNo=&prodCat=Monitore 06#help)
- 8. [http://incobs.info/produktinfos/monitore/archiv/test\\_2006/tabelle.php?](http://incobs.info/produktinfos/monitore/archiv/test_2006/tabelle.php?help=Spiegelung%2FReflexion&prodCatNo=&prodCat=Monitore 06#help) [help=Spiegelung%2FReflexion&prodCatNo=&prodCat=Monitore 06#help](http://incobs.info/produktinfos/monitore/archiv/test_2006/tabelle.php?help=Spiegelung%2FReflexion&prodCatNo=&prodCat=Monitore 06#help)